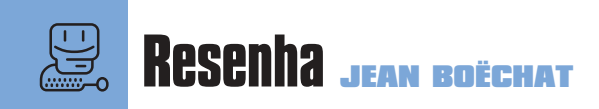

**Hamada (ADA)**<br>
Manager – é um dos utilitários mais<br>
básicos para os usuários que precisan<br>
das fontes no seu dia-a-dia. Tem gente que Manager – é um dos utilitários mais básicos para os usuários que precisam das fontes no seu dia-a-dia. Tem gente que acha que ele já deveria vir junto com o sistema, principalmente acertando os conflitos com cada update novo do Mac OS.

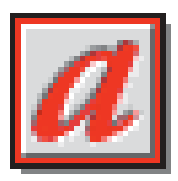

Antigamente, o ATM servia apenas para desenhar as fontes PostScript com qualidade na tela. Hoje a coisa é diferente. Além da sua função original, ele também

administra o uso das fontes. Com ele, você pode procurar todas as fontes existentes na sua máquina e organizá-las em diferentes conjuntos, de acordo com a sua preferência, tudo via *drag and drop*. Para quem tem muita fonte, nada melhor do que organizar por família, *font house* ou apenas por ordem alfabética. As vantagens em usar o ATM não ficam só nisso. Ele possui um cache configurável para as fontes na RAM, o que faz com que os programas abram mais rapidamente, além do recurso de ativar fontes somente quando necessário. Além disso, o ATM faz a verificação dos conflitos e de maletas de fontes incompletas. Uma mão na roda de quem é meio desorganizado. Com o ATM, você não precisa colocar todas as fontes dentro do System Folder. O ideal é criar

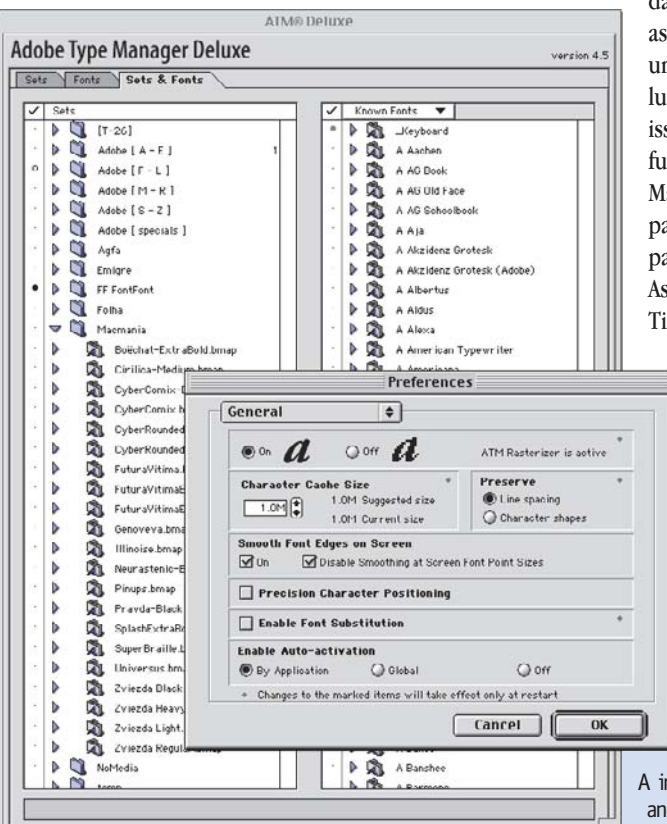

**ATM Deluxe 4.5** Gerenciador de fontes

da Adobe ajuda a mandar tudo para o bureau

**Pró:** ATM permite dar Collect de fontes; funcionamento irretocável; anti-alias sensacional **Contra:** o Type Reunion 2.5 não funciona com o QuarkXPress; o ATM não funciona com o Mac OS 9

uma pasta para as suas fontes, deixando no sistema apenas as que vêm instaladas ali mesmo. A interface do ATM é meio feia, mas extremamente funcional. Nela você encontra uma lista com todas as fontes detectadas (ou instaladas por você) e a lista com os conjuntos de fontes, na qual você cria sua própria organização. Clicando em qualquer fonte, você abre uma janela de demonstração, onde pode digitar qualquer texto, em qualquer corpo, para ter uma idéia de como ela é.

Desde a versão 4.0, o ATM vem com outro ótimo recurso, que é o *anti-alias* (suavização)

> das fontes PostScript. Com ele, as beiradas das letras ganham uma aparência de maior resolução. Em fontes TrueType, isso não funciona, mas essa função acabou aparecendo no Mac OS 8.5, dentro do control panel Appearance, somente para as fontes TrueType. Assim, o ATM cuida das fontes Tipo 1 e o próprio Mac OS das

> > fontes TrueType. O ATM Deluxe vem com o seu primo Adobe Type Reunion, que basicamente serve para você ver suas fontes exatamente como elas são, nos menus de qualquer programa. Se você usa muitas fontes no seu dia-adia, esse recurso pode deixar o desenho do

A interface é a mesma da versão anetrior. Em time que ganha...

Resoluções de Ano Novo Fonte Tipo 1 sem ATM

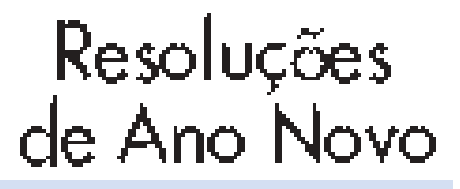

Fonte Tipo 1 com ATM ligado

## Resoluções de Ano Novo

Fonte Tipo 1 com ATM ligado e *anti-aliasing* 

menu meio lento. Nesse caso, a melhor coisa a fazer é desencanar dessa função e usar apenas a coisa mais legal que o ATR tem: ele guarda as famílias recentemente usadas no topo do menu, o que facilita muito na hora do trabalho.

## **Arestas a polir**

Uma coisa que descobrimos é que o Type Reunion 2.5 é incompatível com o QuarkXPress, mas o 2.0 não é. Portanto, se você já tem o Type Reunion 2.0, deixe-o quieto onde está e não instale o 2.5; instale apenas o ATM 4.5. Na nova versão, a primeira grande novidade do ATM é o Help online, que simplesmente não existia nas versões anteriores. Além disso, ele tem pequenos features bem bacanas. Um deles é perfeito para quem trabalha com bureau e precisa separar as fontes utilizadas num arquivo. Com o novo ATM, você pode

## **ADOBE TYPE MANAGER DELUXE 4.5**

¡™£¢ **Adobe:** www.adobe.com, 11-3061-9525 **Preço:** US\$ 75

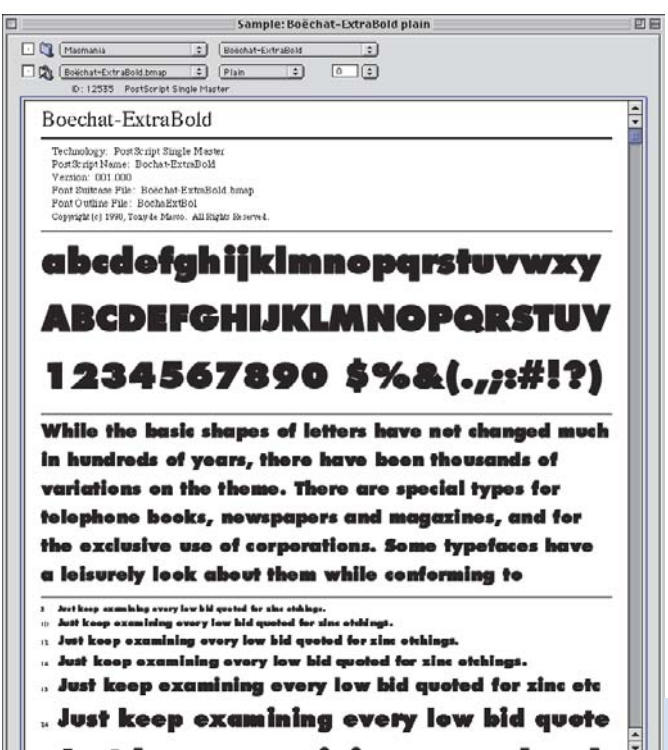

arrastar um conjunto de fontes diretamente da lista para o HD do seu Mac, criando uma pasta com uma cópia das fontes, pronta para mandar para o bureau. Uma coisa que era um saco na versão anterior era não poder utilizar a seleção de área (como no Finder) para selecionar os itens na lista de fontes e de conjuntos. Finalmente eles resolveram essa mancada na interface. Cada vez mais, o ATM e o ATR estão mais compatíveis com as fontes com caracteres de dois bytes (fontes japonesas e chinesas, por exemplo), permitindo o seu gerenciamento e a impressão, se o sistema suportá-las. Para facilitar ainda mais a organização delas, os dois programas ordenam as listas separando fontes com codificação de caracteres diferentes,

Você não precisa ativar uma fonte apenas para ver a sua aparência

separando, por exemplo, as fontes romanas das japonesas. Enfim, o ATM Deluxe é a ferramenta perfeita para se trabalhar com fontes. Mas é sempre importante ter muito bom senso com elas. Não adianta entupir seu Mac com fontes e querer mantêlas todo o tempo abertas em qualquer programa.

Existe no Mac um limite de 128 fontes ativadas simultaneamente, e é bom não abusar. Quanto mais fontes abertas, mais demoram os programas para abrir. Fora isso, o ATM apresenta pouquissímos problemas em relação ao seu funcionamento. A única ressalva fica em relação ao Mac OS 9. Até o fechamento desta edição, o bug mais grave em relação ao novo sistema dizia respeito justamente ao ATM, e estava ainda sem solução. M

## **JEAN BOËCHAT**

Adora fontes e tem uma empresa que virou fonte.